# **Crear una suscripción**

## Acción

**POST** https://api.paypertic.com/suscripciones

# Parámetros del mensaje

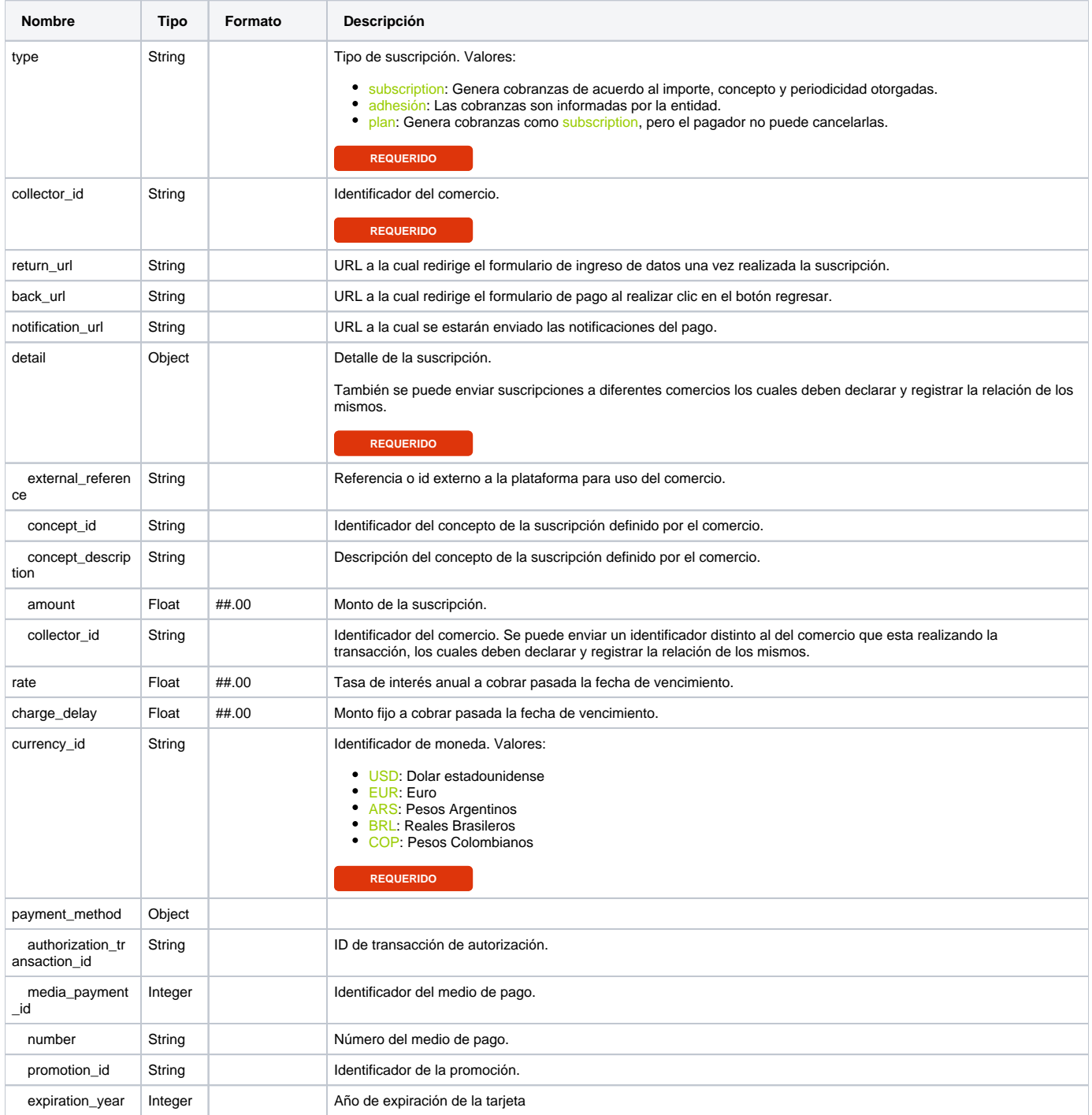

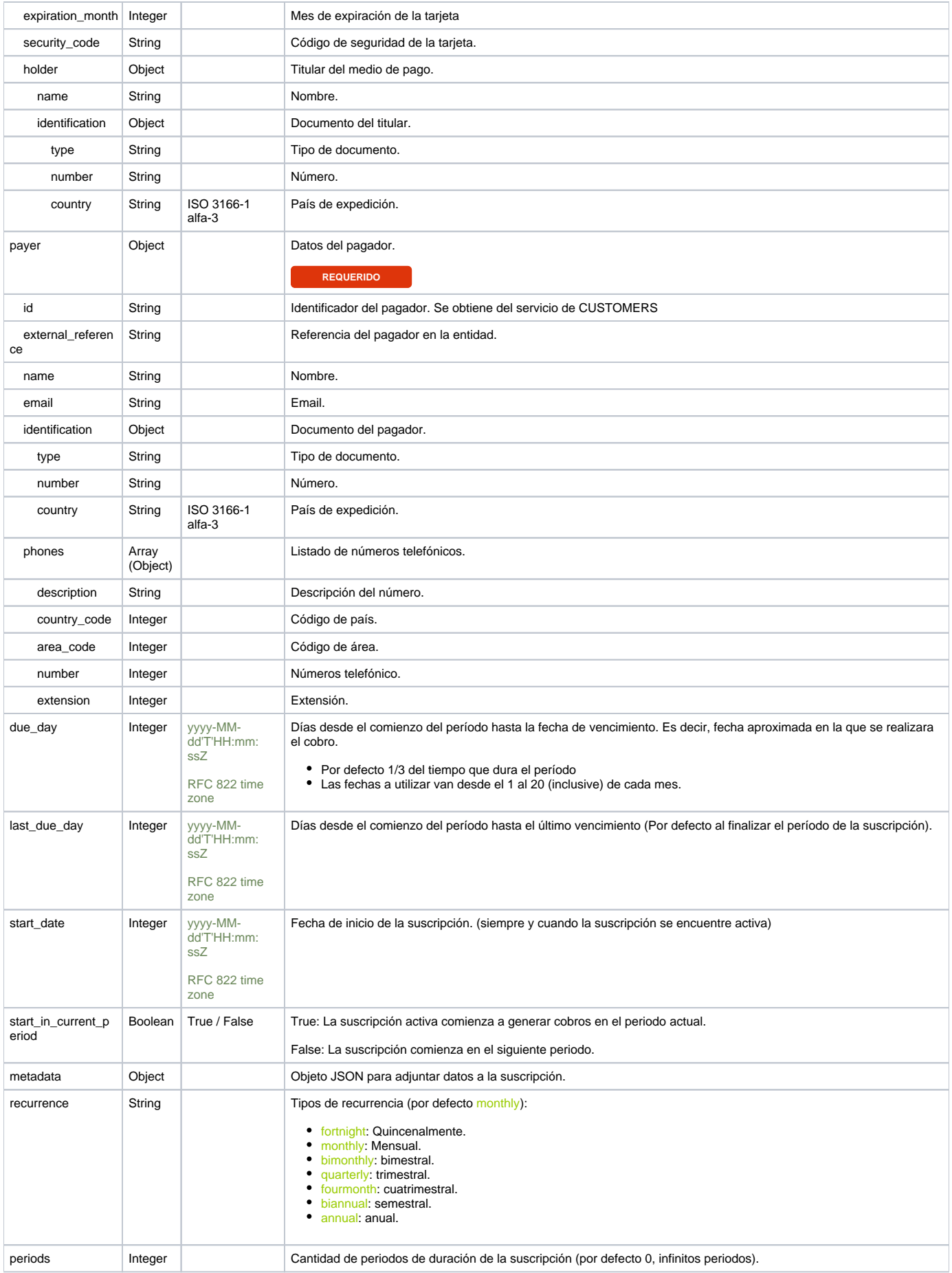

#### **Suscripción con campos mínimos.** { "type": "subscription", "collector\_id": "999", "currency\_id": "ARS", "recurrence":"monthly", "detail":  $\{$  "external\_reference": "999", "concept\_id":"99", "concept\_description":"Concepto Prueba", "amount": 999.99 }, "payer": { "id":"999", "name": "Pagador Prueba", "email": "prueba@paypertic.com", "identification": { "type":"ARG\_DNI", "number":"99999999", "country":"ARG" } } }

### Error posibles

- 4000 Invalid request.
- 4022 Invalid subscription id.
- 4021 Invalid subscription type.
- 4023 Invalid subscription status
- 4004 Invalid collector.
- 4005 Invalid payment method.
- 4006 Invalid currency.
- 4007 Invalid url return.
- 4008 Invalid back url.
- 4009 Invalid url notification.
- 
- 4010 Invalid media payment.
- 4011 Invalid expiration year.
- 4012 Invalid expiration month.
- 4013 Invalid identification type.
- 4014 Invalid identification type.
- 4024 Invalid due day.
- 4016 Invalid last due date.
- 4017 Invalid security code.
- 4018 Invalid transaction amount.
- 4019 Invalid action.
- 4020 Invalid authorization transaction id.
- 4112 Details of subscription can't be null.
- 4031 External reference can not be null.
- 4032 Concept id can not be null.
- 4033 Concept description can not be null.
- 4034 Amount can not be null.
- 4036 Card holder can not be null.
- 4037 Card holder name can not be null.
- 4038 Card holder identification can not be null.
- 4039 Identification number can not be null.
- 4050 Parameter not allowed.
- 4051 Unrelated collector.
- 4053 Rate out of range.
- 4054 Charge delay out of range.
- 4057 Payment number not allowed.
- 4058 Security code not allowed.
- 4059 Holder not allowed.
- 4060 Parameter not found.
- 4100 Access denied.
- 5001 Internal service error.